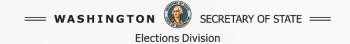

# VoteWA Candidate Filing Portal Slideshow

### **Elections Division**

This slideshow has screenshots for you to preview online filing before the filing period.

## Enter your name and date of birth as it is on your voter registration.

### Step 1: Sign In **Step 1/7** Welcome to the Candidate Portal! Are you prepared to file for office? 1. Verify your voter registration information is correct. 2. Provide an email address. We send important notifications about your filing status and pamphlet profile. 3. Pay your filing fee if the office you file for requires a fee. Your declaration will be approved only when the fee is paid. All filing fees are non-refundable and non-transferable should you file for the wrong office. You may pay online with a Visa, MasterCard, or AmEx. 4. Use Google Chrome on a PC or laptop for best results. 5. You are responsible for ensuring that you meet all qualifications of the office. If you have questions, contact the jurisdiction of the office for which you are filing. 6. If you are unable to file online, please contact your county or state elections office for more information. Deadlines: • Online filing for office ends at 5:00 PM on Friday, May 10. All declarations of candidacy and filing fees must be received before 5:00 p.m. on Friday. If you wish to withdraw, submit a Withdrawal of Candidacy form to your county or state elections office by 5:00 p.m. on Monday, May 13, 2024. • State and county voters' pamphlet deadlines vary. Not all offices appear in voters' pamphlets. Contact your county or state elections office for deadlines, guidelines and more information. Please enter your information to locate your voter registration record. First Name: JANE Last Name: DOE Date of Birth: 01/01/2005 Login

## Verify the captcha

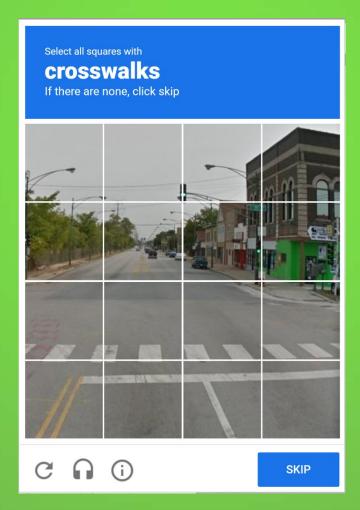

If your registration needs an update, finish the voter registration and contact your county elections office before you file.

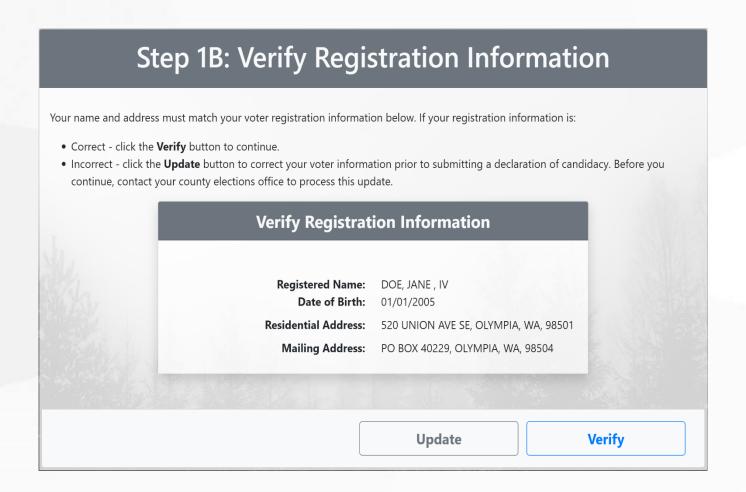

# Click 'Create New' button to start your online declaration.

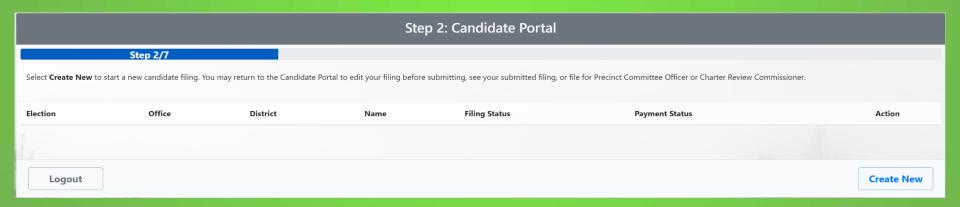

## Select the district type. Only offices you are eligible to file for will appear.

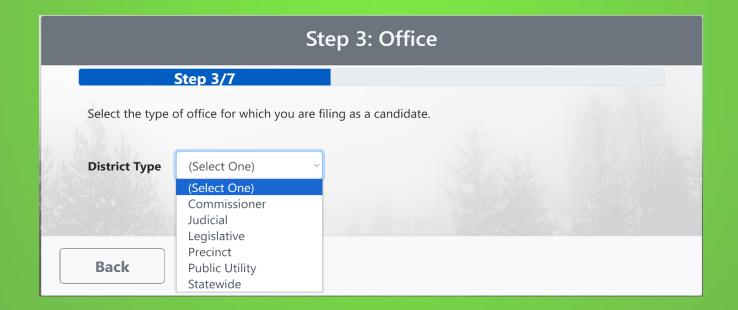

### Select the office.

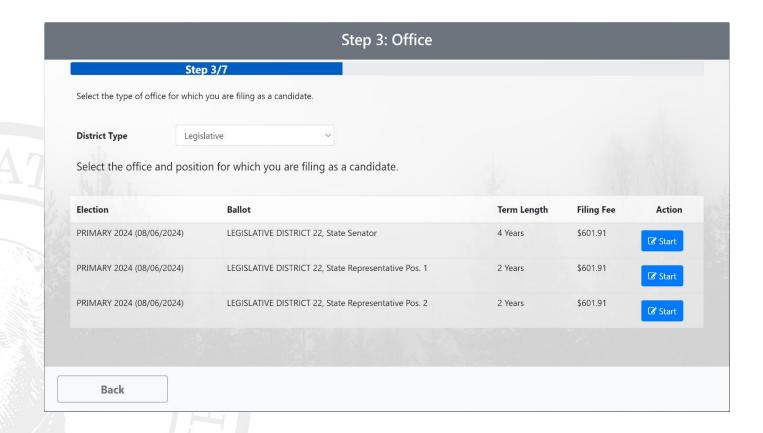

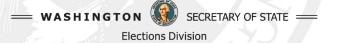

## Enter your information

|                                                                                                |                                                                                           | didate Information                                                                                                    |                                                                                                    |                                                                                                    |
|------------------------------------------------------------------------------------------------|-------------------------------------------------------------------------------------------|----------------------------------------------------------------------------------------------------|----------------------------------------------------------------------------------------------------|----------------------------------------------------------------------------------------------------|
|                                                                                                | Step 4/7                                                                                  |                                                                                                    |                                                                                                    |                                                                                                    |
| Candidate Information                                                                          |                                                                                           | Ballot Name                                                                                                    |                                                                                                    |                                                                                                    |
| Name:                                                                                          | JANE DOE                                                                                  |                                                                                                    |                                                                                                    |                                                                                                    |
| Residential Address:                                                                           | 520 UNION AVE SE, OLYMPIA, WA, 98501                                                      | Enter your name below exactly as you wish it t<br>be the name under which you are registered to                                                                                                    |                                                                                                    | ame by which you are commonly known as for your first name, but your last name n                                                                                                    |
| Mailing Address:                                                                               | PO BOX 40229, OLYMPIA, WA, 98504                                                          |                                                                                                    |                                                                                                    |                                                                                                    |
|                                                                                                |                                                                                           | littles denoting past or present occupations, in                                                                                                    | cluding military rank, positions on issues and                                                                                                    | d political affiliation, symbols, or anything designed to mislead voters is not allowed.                                                                                                    |
| Contact Information                                                                            |                                                                                           |                                                                                                    |                                                                                                    | The state of the state of the s |
| This information will be used by the elections office to contact you. You will be notified via | this email reparding filing approval. If you have filed for an office that will appear in |                                                                                                    | Ballot Name:                                                                                                    | Jane (Jay) Doe                                                                                                    |
| voters' pamphlets, you will receive emailed instructions on how to submit information for the  |                                                                                           |                                                                                                    |                                                                                                    |                                                                                                    |
|                                                                                                |                                                                                           | Campaign Contact Information                                                                                                    |                                                                                                    |                                                                                                    |
| Phone Number:                                                                                  | (360) 725-5785                                                                            | Encouraged, but not required. If the race you f                                                                                                    | ile for appears in voters' pamphlets, this info                                                                                                    | ormation will be published in voters' pamphlets to be used by voters who wish to co                                                                                                    |
| Email:                                                                                         | candidatesupport@sos.wa.gov                                                               | you. It can be the same as your candidate conf                                                                                                    | act information or campaign specific.                                                                                                    |                                                                                                    |
|                                                                                                |                                                                                           |                                                                                                    |                                                                                                    | mem ann wan                                                                                                    |
|                                                                                                |                                                                                           |                                                                                                    |                                                                                                    | (360) 902-4180                                                                                                    |
|                                                                                                |                                                                                           |                                                                                                    | Email:                                                                                                    | elections@sos.wa.gov                                                                                                    |
|                                                                                                |                                                                                           |                                                                                                    | Website:                                                                                                    | sos.wa.gov/elections                                                                                                    |
|                                                                                                |                                                                                           |                                                                                                    |                                                                                                    |                                                                                                    |
|                                                                                                |                                                                                           | Campaign Mailing Address                                                                                                    |                                                                                                    |                                                                                                    |
|                                                                                                |                                                                                           | This seldrace will be nublished on the online w                                                                                                    | stare' maide and may be mublished in voters'                                                                                                    | pamphlets. You may enter a campaign mailing address or check the box to copy yo                                                                                                    |
|                                                                                                |                                                                                           | current voter registration address.                                                                                                    | nota guide and may be published in roleia                                                                                                    | pomphecis. Too may enter a company maining address or check the box to copy to                                                                                                    |
|                                                                                                |                                                                                           |                                                                                                    |                                                                                                    |                                                                                                    |
|                                                                                                |                                                                                           |                                                                                                    | Use address on file:                                                                                                    |                                                                                                    |
|                                                                                                |                                                                                           |                                                                                                    | Address Line 1:                                                                                                    | PO BOX 40229                                                                                                    |
|                                                                                                |                                                                                           |                                                                                                    |                                                                                                    |                                                                                                    |
|                                                                                                |                                                                                           |                                                                                                    | City:                                                                                                    | OLYMPIA                                                                                                    |
|                                                                                                |                                                                                           |                                                                                                    | City:<br>State:                                                                                                    | OLYMPIA WA                                                                                                    |
|                                                                                                |                                                                                           |                                                                                                    | State:                                                                                                    | WA                                                                                                    |
|                                                                                                |                                                                                           |                                                                                                    |                                                                                                    | 0.1013/0.000                                                                                                    |
|                                                                                                |                                                                                           | Park Parlament                                                                                                    | State:                                                                                                    | WA                                                                                                    |
|                                                                                                |                                                                                           | Party Frederises                                                                                                    | State:                                                                                                    | WA                                                                                                    |
|                                                                                                |                                                                                           | Party Preference                                                                                                    | State:                                                                                                    | WA                                                                                                    |
|                                                                                                |                                                                                           |                                                                                                    | State:<br>Zipo                                                                                                    | WA                                                                                                    |
|                                                                                                |                                                                                           | Party Preference  For a partisan office only, you may choose to                                                                                                    | State:<br>Zips:<br>state a political party that you prefer.                                                                                                    | WA                                                                                                    |
|                                                                                                |                                                                                           | Party Preference  For a partisan office only, you may choose to:  A preference does not imply that you have be                                                                                                    | State:<br>Zip:<br>state a political party that you prefer,<br>en nominated or endorsed by the party, or t                                                                                                    | WA 98504  that the party approves of or associates with you.                                                                                                    |
|                                                                                                |                                                                                           | Party Preference  For a partisan office only, you may choose to:  A preference does not imply that you have be                                                                                                    | State: Zip:  ttate a political party that you prefer, en nominated or endorsed by the party, or ir or the name of the party (limited to 18 charse)                                                                                           | WA 98504  that the parry approves of or associates with you.  citers), Your parry preference will appear in the parenthesis below your name. The fit                                                                                                    |
|                                                                                                |                                                                                           | Party Preference For a partisan office only, you may choose to: A preference does not imply that you have be If you choose to state a party preference, ente letter of each word or abbreviation will be cap                                                                                                    | State: Zip:  ttate a political party that you prefer.  en nominated or endorsed by the party, or ir  or the name of the party (limited to 18 chare italized. Acronyms will be printed in all capit                                           | WA 98504  that the party approves of or associates with you.  citers). Your party preference will appear in the parenthesis below your name. The fir                                                                                                    |
|                                                                                                |                                                                                           | Party Preference For a partision office only, you may choose to: A preference does not imply that you have be if you choose to state a party preference, ente letter of each word or abbreviation will be cap if you do not choose to state a party preferen                                                                               | State: Zip:  ttate a policial party that you prefer, en nominated or endorsed by the party, or it the name of the party (limited to 18 dans- tallized Actorymus will be printed in all capi- tallized Actorymus will be printed in all capi- | WA 98504  Ifflat the parry approves of or associates with you.  Citers), Your party preference will appear in the parenthesis below your name. The first latters.                                                                                                    |
|                                                                                                |                                                                                           | Party Preference For a partisan office only, you may choose to: A preference does not imply that you have be If you choose to state a party preference, ente letter of each word or abbreviation will be cap                                                                                                    | State: Zip:  ttate a policial party that you prefer, en nominated or endorsed by the party, or it the name of the party (limited to 18 dans- tallized Actorymus will be printed in all capi- tallized Actorymus will be printed in all capi- | WA 98504  Ifflat the party approves of or associates with you.  Citers), Your party preference will appear in the parenthesis below your name. The first latters.                                                                                                    |
|                                                                                                |                                                                                           | Party Preference For a partisan office only, you may choose to: A preference does not imply that you have be If you choose to state a party preference, ente letter of each word or abterivation will be cap If you do not choose to state a party preferenc No changes to party preference will be accept                                 | State: Zip:  ttate a policial party that you prefer, en nominated or endorsed by the party, or it the name of the party (limited to 18 dans- tallized Actorymus will be printed in all capi- tallized Actorymus will be printed in all capi- | WA 98504  Ifflat the party approves of or associates with you.  Citers), Your party preference will appear in the parenthesis below your name. The first latters.                                                                                                    |
|                                                                                                |                                                                                           | Party Preference  For a partisan office only, you may choose to  A preference does not imply that you have be if you choose to state a party preference, ente letter of each word or abbreviation will be out if you do not choose to state a party preference  No changes to party preference will be accept  States No Party Preference: | State: Zip:  ttate a policial party that you prefer, en nominated or endorsed by the party, or it the name of the party (limited to 18 dans- tallized Actorymus will be printed in all capi- tallized Actorymus will be printed in all capi- | WA 98504  Ifflat the party approves of or associates with you.  Citers), Your party preference will appear in the parenthesis below your name. The first latters.                                                                                                    |
|                                                                                                |                                                                                           | Party Preference For a partisan office only, you may choose to: A preference does not imply that you have be If you choose to state a party preference, ente letter of each word or abterivation will be cap If you do not choose to state a party preferenc No changes to party preference will be accept                                 | State: Zip:  ttate a policial party that you prefer, en nominated or endorsed by the party, or it the name of the party (limited to 18 dans- tallized Actorymus will be printed in all capi- tallized Actorymus will be printed in all capi- | WA 98504  Ifflat the party approves of or associates with you.  Citers), Your party preference will appear in the parenthesis below your name. The first latters.                                                                                                    |
|                                                                                                |                                                                                           | Party Preference  For a partisan office only, you may choose to  A preference does not imply that you have be if you choose to state a party preference, ente letter of each word or abbreviation will be out if you do not choose to state a party preference  No changes to party preference will be accept  States No Party Preference: | State: Zip:  ttate a policial party that you prefer, en nominated or endorsed by the party, or it the name of the party (limited to 18 dans- tallized Actorymus will be printed in all capi- tallized Actorymus will be printed in all capi- | WA 98504  Ifflat the party approves of or associates with you.  Citers), Your party preference will appear in the parenthesis below your name. The first latters.                                                                                                    |

## Contact information is for communication between the candidate and the elections office.

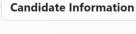

Name:

JANE TEST DOE

**Residential Address:** 

520 UNION AVE SE,

OLYMPIA, WA, 98501

**Mailing Address:** 

PO BOX 40229,

OLYMPIA, WA, 98504

### **Contact Information**

This information will be used by the elections office to contact you. You will be notified via this email regarding filing approval. If you have filed for an office that will appear in voters' pamphlets, you will receive emailed instructions on how to submit information for the pamphlet. Tip: Candidate information is public.

Phone Number:

(###) ###-### Ext ##

Email:

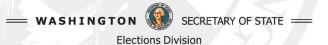

### Ballot Name

### **Ballot Name**

Enter your name below exactly as you wish it to appear on the ballot. You may use a nickname by which you are commonly known as for your first name, but your last name must be the name under which you are registered to vote.

Titles denoting past or present occupations, including military rank, positions on issues and political affiliation, symbols, or anything designed to mislead voters is not allowed.

Ballot Name:

## Campaign Information is published online and in pamphlets.

### **Campaign Contact Information**

Encouraged, but not required. If the race you file for appears in voters' pamphlets, this information will be published in voters' pamphlets to be used by voters who wish to contact you. It can be the same as your candidate contact information or campaign specific.

Phone Number:

(###) ###-### Ext ####

Email:

Website:

# All candidates must provide a mailing address for publication.

| Campaign Mailing Address                                                                                                    |                          |
|----------------------------------------------------------------------------------------------------|--------------------------|
| This address will be published on to be published in voters' pamphlets. mailing address or check the box to registration address. | You may enter a campaign |
| Use address on file:                                                                                                    |                          |
| Address Line 1:                                                                                                    |                          |
| City:                                                                                                    |                          |
| State:                                                                                                    |                          |
| Zip:                                                                                                    | 00000-0000               |
|                                                                                                    |                          |

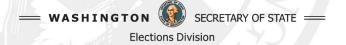

### Party Preference

(partisan offices only)

### **Party Preference Party Preference** For a partisan office only, you may choose to state a political party that you prefer. A preference does not imply that you have been nominated or endorsed by the party, or that the party approves of or associates with you. If you choose to state a party preference, enter the name of the party (limited to 18 characters). Your party preference will appear in the parenthesis below your name. The first letter of each word or abbreviation will be capitalized. Acronyms will be printed in all capital letters. If you do not choose to state a party preference, "(States No Party Preference)" will be printed on the ballot and appear in voters' pamphlets. No changes to party preference will be accepted between the primary and the general election. States No Party Preference: Party Prefers

# Review your information before you continue.

### Step 5: Summary

#### Step 5/7

Please review this summary of your declaration before you select **Continue** to affirm the Oath. You will receive notifications and deadlines at the candidate email address provided. Filing fees are nonrefundable, even in the event of a withdrawal or if you file for the wrong office. The amount of the filing fee is determined in state law. (RCW 29A.24.091 and 131)

### **Eligible Office**

Office: State Representative Pos. 2

Ballot Name: Jane (Jay) Doe

Party: Prefers Salmon Yoga Party

District: Legislative District 22

#### **Candidate Declaration**

Registered Name: JANE DOE Date of Birth: 01/01/2005

Residential Address: 520 UNION AVE SE, OLYMPIA, WA, 98501

Mailing Address: PO BOX 40229, OLYMPIA, WA, 98504
Candidate Phone: (360) 725-5785

Candidate Email: candidatesupport@sos.wa.gov

Campaign Mailing Address: PO BOX 40229 OLYMPIA, WA 98504

Campaign Phone: (360) 902-4180

Campaign Email: elections@sos.wa.gov

Website: sos.wa.gov/elections

Payment Amount: \$601.91

Back

Continue

## Read and affirm the Oath to submit.

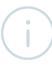

### **Declaration of Candidacy Oath**

By submitting this Declaration of Candidacy you affirm the following oath:

"I declare that the above information is true, that I am a registered voter residing at the address listed above, that I am a candidate for the office listed above, and that, at the time of filing this declaration, I am legally qualified to assume office.

I swear, or affirm, that I will support the Constitution and laws of the United States, and the Constitution and laws of the State of Washington."

In order to complete this transaction, click on the button "I Affirm the Oath and I Wish to File" below. If you do not wish to proceed click the "Cancel" button.

Cancel

I Affirm the Oath and I Wish to Fil

### If your office requires a fee, this must be paid before the declaration may be approved.

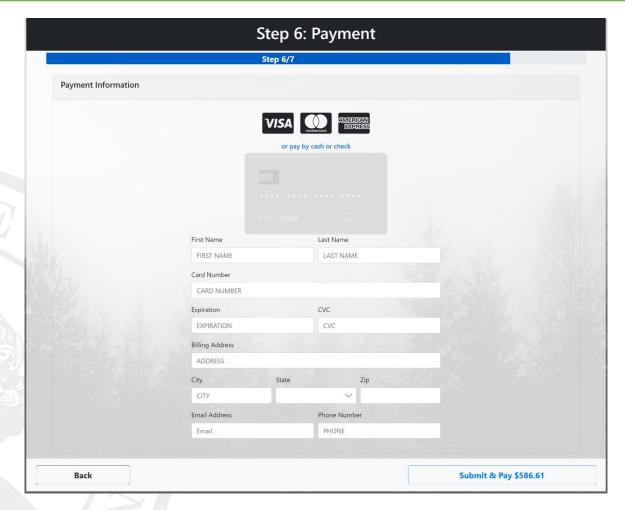

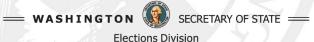

## Print this page. This is a summary of your declaration of candidacy.

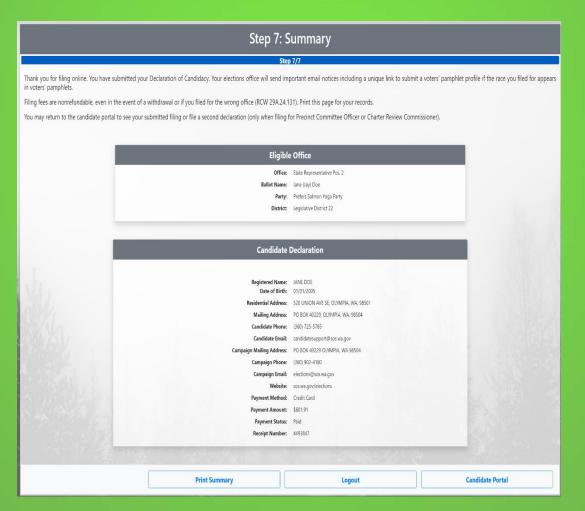

## Candidate Portal shows a submitted declaration.

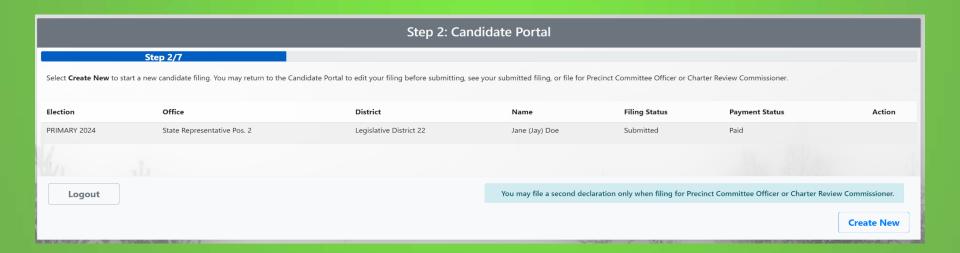

### Notices

After specific actions occur, your candidate email receives notices.

| You can expect these auto-generated emails approximately 15–30 minutes after specific actions by you or the filing office staff. |                                                                                                    |  |  |
|----------------------------------------------------------------------------------------------------|----------------------------------------------------------------------------------------------------|--|--|
| Email subject                                                                                                    | Reason                                                                                                    |  |  |
| Declaration of Candidacy Received                                                                                                | Candidate submits declaration.                                                                                                  |  |  |
| Declaration of Candidacy Approved                                                                                                | Filing office approves the Declaration of Candidacy. This could take several hours for the official to review your information. |  |  |
| Candidate Filing Notification                                                                                                    | After another candidate files for the same race.                                                                                |  |  |
| Voters' Pamphlet please submit your profile                                                                                      | Filing office approves the Declaration of Candidacy. This email contains your unique Voters' Pamphlet submission link.          |  |  |
| Voters' Pamphlet profile received                                                                                                | Candidate submits profile.                                                                                                    |  |  |

| May take up to two weeks for staff to review and accept your profile. |                                                                                                    |
|-----------------------------------------------------------------------|----------------------------------------------------------------------------------------------------|
| Voters' Pamphlet profile accepted                                     | If necessary, the filing office will contact you directly through your candidate email to resolve issues. |

| Approximately 45 days before the Primary |                                              |
|------------------------------------------|----------------------------------------------|
| Final review confirmation                | Your last preview before online publication. |

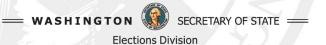

After your declaration is approved by an official, you will receive an email notice containing your unique submission access link.

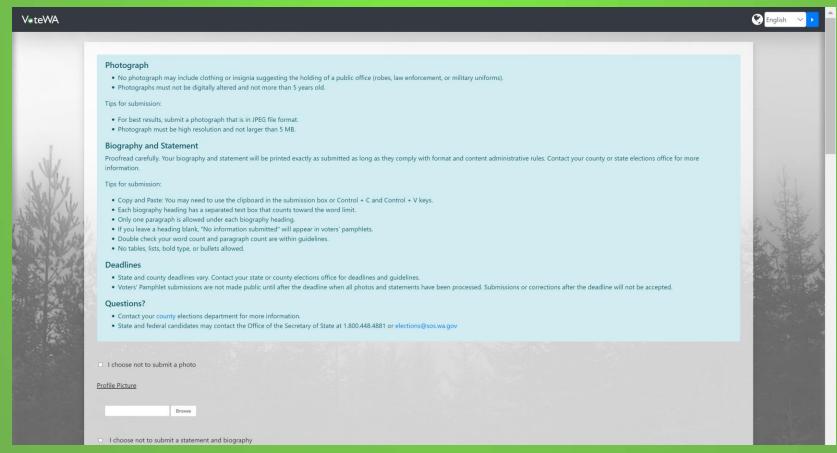

After your declaration is approved by an official, you will receive an email notice containing your unique submission access link.

|                                                                                                    |                                                  |                                                                                                    | ^ |
|----------------------------------------------------------------------------------------------------|--------------------------------------------------|----------------------------------------------------------------------------------------------------|---|
|                                                                                                    | I choose not to submit a photo                   |                                                                                                    |   |
|                                                                                                    | Profile Exture                                   |                                                                                                    |   |
|                                                                                                    | BOHN                                             |                                                                                                    |   |
|                                                                                                    |                                                  |                                                                                                    |   |
|                                                                                                    | I choose not to submit a statement and biography |                                                                                                    |   |
|                                                                                                    | Biography 100 words remaining.                   |                                                                                                    |   |
|                                                                                                    | Elected Experience                               |                                                                                                    |   |
|                                                                                                    | V. 2. ALANDARIAN                                 |                                                                                                    |   |
| -1                                                                                                    |                                                  |                                                                                                    |   |
| 100                                                                                                    |                                                  |                                                                                                    |   |
| 1. 11/1                                                                                                    |                                                  |                                                                                                    |   |
| Wally,                                                                                                    | Other Professional Experience                    | 1950                                                                                                    |   |
| 388/W                                                                                                    | [47 Auboron                                      | 1955                                                                                                    |   |
| STATE OF THE PARTY OF THE PARTY | 7744610                                          | 17 李建                                                                                                    |   |
| 100 That 10                                                                                                    |                                                  | T THE H                                                                                                    |   |
| 1000                                                                                                    |                                                  | NO. THE REAL PROPERTY OF THE PERSON OF THE PERSON OF THE P |   |
| 6 17.74                                                                                                    |                                                  |                                                                                                    |   |
|                                                                                                    | Education                                        | The county                                                                                                    |   |
|                                                                                                    | 4.2 mm \$1.00m                                   | 4.4                                                                                                    |   |
| 图 图 图                                                                                                    |                                                  |                                                                                                    |   |
|                                                                                                    |                                                  |                                                                                                    |   |
| <b>2</b>                                                                                                    |                                                  |                                                                                                    |   |
| - 3 48                                                                                                    | Community Service                                |                                                                                                    |   |
|                                                                                                    | ( * 2 * * * * * * * * * * * * * * * * *          |                                                                                                    |   |
|                                                                                                    |                                                  |                                                                                                    |   |
|                                                                                                    |                                                  |                                                                                                    |   |
|                                                                                                    |                                                  |                                                                                                    |   |
|                                                                                                    |                                                  | L THE                                                                                                    |   |
|                                                                                                    | Statement 200 words remaining.                   | 1937                                                                                                    |   |
|                                                                                                    |                                                  |                                                                                                    |   |

After your declaration is approved by an official, you will receive an email notice containing your unique submission access link.

|  | Community Service                                                                                                    |                                                                                                    |  |
|--|----------------------------------------------------------------------------------------------------|----------------------------------------------------------------------------------------------------|--|
|  | Statement 200 words remaining.  Statement                                                                                                    |                                                                                                    |  |
|  | Campaign Phone:  Campaign Email:  Website (optional)  Legislative District 22 - State Senator  4 how farm State.  Campaign Email:  Campaign Email:  Website (optional)  State does not make corrections or welfly statements for truth or fact.                                                                                                    |                                                                                                    |  |
|  | Land Day Doe (Prefers Sulmon Yoga Parry)  Candidate Statement  Backed Experience No information submitted  Church Professional Experience No information submitted  Church Professional Experience No information submitted  Church Professional Experience No information submitted  Community Service No information submitted  Community Service No information Submitted  Satemane No information Submitted | Contact (669) 907-4180 electrons@ws.wa.gov PO 300X 40229 OXPAPIA, WA 98504 Links Email Candidate Candidate Website Campaign Contributions |  |
|  |                                                                                                    | Submit                                                                                                    |  |

Select 'Browse' button to open your file explorer, select your photo, and upload.

I choose not to submit a photo **Profile Picture** Browse

Enter your biography into the first four fields with a combined word limit. Statement word limits are office specific and have a single box at the bottom.

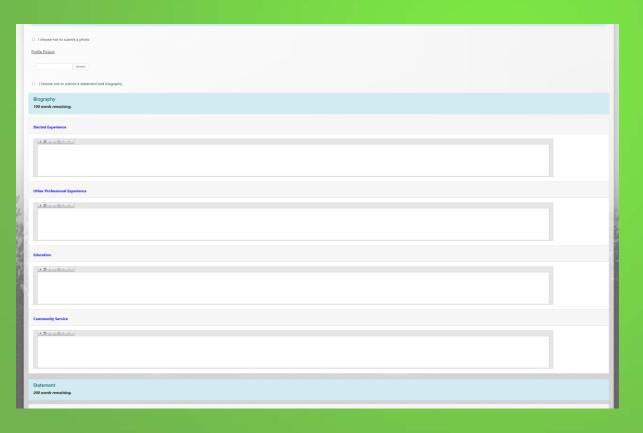

### Click inside the box to activate the field.

- If you want to copy and paste your material,
- click inside the box,
- press ctrl+v to open the pasting tool,
- Press ctrl+v again to paste text.

Click back outside the box to calculate number of words.

Scroll down to preview your profile with headings.

### When ready,

click 'Submit.'

No changes are allowed after the deadline.

### **Legislative District 22 - State Senator**

4 Year Term - State

Candidates submit their statements. The Office of the Secretary of State does not make corrections or verify statements for truth or fact.

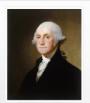

### Jay Doe

(Prefers Salmon Yoga Party)

#### Candidate Statement

#### **Elected Experience**

Lorem ipsum dolor sit amet, consectetur adipiscing elit, sed do eiusmod tempor incididunt ut labore et dolore magna aliqua. Sollicitudin tempor id eu nisl nunc mi ipsum.

#### Other Professional Experience

Sed pulvinar proin gravida hendrerit. Amet nisl suscipit adipiscing bibendum est ultricies integer. Facilisis leo vel fringilla est ullamcorper eget nulla.

#### Education

Gravida quis blandit turpis cursus in.

#### **Community Service**

No information submitted

#### Statement

Donec ultrices tincidunt arcu non sodales neque sodales ut etiam. Consequat id porta nibh venenatis cras sed felis. Diam volutpat commodo sed egestas egestas fringilla phasellus faucibus. Sed cras ornare arcu dui vivamus. Faucibus pulvinar elementum integer enim. Et malesuada fames ac turpis. Adipiscing vitae proin sagittis nisl rhoncus mattis rhoncus urna. Tempor commodo ullamcorper a lacus vestibulum sed arcu non.

Et netus et malesuada fames ac turpis egestas sed. Molestie ac feugiat sed lectus vestibulum mattis. Mauris vitae ultricies leo integer malesuada nunc vel. Amet nulla facilisi morbi tempus iaculis urna id volutpat. Fringilla phasellus faucibus scelerisque eleifend donec pretium vulputate sapien nec. Aliquet bibendum enim facilisis gravida neque convallis a cras.

Nec ullamcorper sit amet risus nullam eget felis eget nunc. Nisl vel pretium lectus quam. Ut etiam sit amet nisl purus in mollis. Morbi leo urna molestie at elementum. Tortor at auctor urna nunc id cursus. Lectus arcu bibendum at varius vel pharetra vel turpis nunc. Consectetur libero id faucibus nisl. Pharetra massa massa ultricies mi.

#### Contact

(360) 902-4180 elections@sos.wa.gov PO BOX 40229 OLYMPIA, WA 98504

#### Links

Email Candidate

Candidate Website

Campaign Contributions

After you submit, you will see the summary. You should receive an automatic email confirmation in about 15 minutes.

### Your Profile Has Been Submitted!

The state or county elections office will contact you if there is an issue with the information submitted in your profile.

Voters' Pamphlet submissions are not made public until after the deadline when all photos and statements have been processed.

### Questions?

County and local candidates: contact your county elections department for more information.

State and federal candidates: contact the Office of the Secretary of State at 1.800.448.4881 or elections@sos.wa.gov.

Scroll down to see the summary. We recommend printing the summary for your records.

### Legislative District 22 - State Senator

4 Year Term - State

Candidates submit their statements. The Office of the Secretary of State does not make corrections or verify statements for truth or fact,

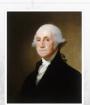

### Jay Doe

(Prefers Salmon Yoga Party)

### Candidate Statement

#### **Elected Experience**

Lorem ipsum dolor sit amet, consectetur adipiscing elit, sed do eiusmod tempor incididunt ut labore et dolore magna aliqua. Sollicitudin tempor id eu nisl nunc mi ipsum.

#### Other Professional Experience

Sed pulvinar proin gravida hendrerit. Amet nisl suscipit adipiscing bibendum est ultricies integer. Facilisis leo vel fringilla est ullamcorper eget nulla.

#### Education

Gravida quis blandit turpis cursus in.

#### **Community Service**

No information submitted

#### Statement

Donec ultrices tincidunt arcu non sodales neque sodales ut etiam. Consequat id porta nibh venenatis cras sed felis. Diam volutpat commodo sed egestas egestas fringilla phasellus faucibus. Sed cras ornare arcu dui vivamus. Faucibus pulvinar elementum integer enim. Et malesuada fames ac turpis. Adipiscing vitae proin sagittis nisl rhoncus mattis rhoncus urna. Tempor commodo ullamcorper a lacus vestibulum sed arcu non.

Et netus et malesuada fames ac turpis egestas sed. Molestie ac feugiat sed lectus vestibulum mattis. Mauris vitae ultricies leo integer malesuada nunc vel. Amet nulla facilisi morbi tempus iaculis urna id volutpat. Fringilla phasellus faucibus scelerisque eleifend donec pretium vulputate sapien nec. Aliquet bibendum enim facilisis gravida neque convallis a cras.

Nec ullamcorper sit amet risus nullam eget felis eget nunc. Nisl vel pretium lectus quam. Ut etiam sit amet nisl purus in mollis. Morbi leo urna molestie at elementum. Tortor at auctor urna nunc id cursus. Lectus arcu bibendum at varius vel pharetra vel turpis nunc. Consectetur libero id faucibus nisl. Pharetra massa massa ultricies mi

Contact

(360) 902-4180 elections@sos.wa.gov PO BOX 40229 OLYMPIA, WA 98504

Links

Email Candidate

Candidate Website

**Campaign Contributions** 

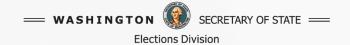

# VoteWA Candidate Filing Portal Slideshow

Online Voter's Guides will be available to voters approximately 45 days before the election.